# **2017-02-28 Revision of Analysis**

# <span id="page-0-0"></span>**Content**

- [Content](#page-0-0)
- [Beginning of the Revision](#page-0-1)
- [Comparison of analysis script with psocake](#page-2-0)
	- <sup>o</sup> [Running scripts](#page-2-1)
	- <sup>o</sup> [Base-ring pixels](#page-3-0)
- [Event list](#page-4-0)
- [2017-03-02 Peak selection parameters](#page-5-0)
- [2017-03-03 Peak selection parameters](#page-5-1) [Example of commands for updated scripts](#page-5-2)
	- <sup>o</sup> [News](#page-5-3)
		- <sup>o</sup> [Session initialization](#page-5-4)
		- [Run peak-finder \(by default for cxif5315 run 169\)](#page-5-5)
		- [Run filter for all/good100/bad100/6events events](#page-5-6)
		- <sup>o</sup> [See list of selected peaks and filter logbook](#page-5-7)
		- <sup>o</sup> [Plot event](#page-6-0)
		- <sup>o</sup> [Filtering results](#page-6-1)
- [2017-03-10 Peak Filtering](#page-6-2)
- [2017-03-13 Fit for phi and beta](#page-6-3)
- [2017-03-16 Comparison with images from Kartik](#page-6-4)
- [2017-03-17 mtg w Meng](#page-6-5)
- [2017-03-21 Background subtraction](#page-6-6)
- [2017-03-28 Results of pattern\\_sim](#page-6-7)
- [2017-04-13 Processing of pattern\\_sim events](#page-6-8)
- [2017-04-25 Indexing](#page-6-9)
- [2017-05-03 Test simulation and processing chain for different beta and omega](#page-6-10)
- [References](#page-6-11)

# <span id="page-0-1"></span>Beginning of the Revision

#### **2017-02-24 e-mail from cpo**

```
O'Grady, Paul Christopher 
Fri 2/24/2017 12:16 PM
To: Liang, Mengning; 
Cc: Dubrovin, Mikhail; 
Suggested Meetings
```
Hi Meng,

I talked with Mikhail about the fiber-diffraction "sprint" to get results for Germany that you have strong confidence in. We'll come by your office around 4 today to launch.

We'll also touch base Monday, Tuesday, Wednesday, Thursday next week at 3pm to make sure we're headed in the right direction. Those are allowed to be brief (more important to do real work).

chris

#### **2017-02-24 fiber diffraction: to do**

O'Grady, Paul Christopher Fri 2/24/2017 5:06 PM To: Liang, Mengning <mliang@slac.stanford.edu>; Dubrovin, Mikhail <dubrovin@slac.stanford.edu>;

meng provides "100 events" (good and bad) in run 169 meng provides her current psocake-peak-params meng provides problematic l=0,l=1 indexing output, mikhail fixes code

mikhail: move to psocake-consistent parameters to make life easier for meng mikhail: do fraser\_xyz and fraser have same conventions and yield same results? mikhail: peak-fit needs to output qh and qv for the \*peak\* (not lattice) for images that don't index for the 100 bad events mikhail: check after event-selection most things should fit (70-80%) and most should index mikhail: as a longer-term target modify the pipeline so that meng can look at outputs at various stages more easily

all: tweak peak-finding parameters for the 100 events all: ask chuck what should we use for background

#### **2017-02-27 Meng's peak-finder parameters**

```
Liang, Mengning 
Mon 2/27/2017 3:14 PM
To: Dubrovin, Mikhail; 
Cc: O'Grady, Paul Christopher; 
Peakfinding parameters : 
For arc:
peaks_arc = alg_arc.peak_finder_v1(nda, thr_low=40, thr_high=160, radius=8, dr=0.5)
For equator:
peaks_equ = alg_equ.peak_finder_v4(nda, thr_low=60, thr_high=100, rank=4, r0=4, dr=0.5)
                  -----------------------------------------------------------------------------
Peak selection:
For arc:
alg_arc = PyAlgos(windows=winds_arc, mask=mask_arc, pbits=0)
alg_arc.set_peak_selection_pars(npix_min=20, npix_max=150, amax_thr=100, atot_thr=2000, son_min=5)
For equator:
alg_equ = PyAlgos(windows=winds_equ, mask=mask_equ, pbits=0)
alg_equ.set_peak_selection_pars(npix_min=5, npix_max=150, amax_thr=100, atot_thr=600, son_min=4)
```
#### **2017-02-27 cpo - notes to do**

O'Grady, Paul Christopher Mon 2/27/2017 3:46 PM Adding notes from today: for peak-finding we will standardize on: - median filter. - peakfinderv4 good events should have 2-4 equatorial peaks, 0-2 arc peaks, OR 2 arc peaks and 1-3 eq peaks 80% of the good events should be found, with tuned peak-finding and the above event-selection criteria switch to mode 5 common-mode (unbonded pixels) meng file with equatorial peaks incorrectly indexed as l=1: ~mliang/analysis/rel-cxif5315/work1/index3d/test1/peak-idx-cxif5315-r0169-2017-01-23T10:39:03.txt

#### **2017-02-27 Meng - list of good/bad events**

```
Liang, Mengning 
Mon 2/27/2017 3:48 PM
To: Dubrovin, Mikhail; 
Cc: O'Grady, Paul Christopher; 
Here is a list of good events (psocake event numbers)
They will have 2-4 peaks in the equatorial region 
or 
2 peaks in the arc region + 1-4 peaks in the equatorial region.
Thanks,
Meng
```
[2017-02-27-cxif5315-r0169-good-events.txt](https://confluence.slac.stanford.edu/download/attachments/219279512/2017-02-27-cxif5315-r0169-good-events.txt?version=1&modificationDate=1488303553000&api=v2)

```
2017-02-27-cxif5315-r0169-bad-events.txt
```
# <span id="page-2-0"></span>Comparison of analysis script with psocake

**In peak-finding script**

```
alg arc = PyAlgos(windows=winds arc, mask=mask arc, pbits=2)
 alg_arc.set_peak_selection_pars(npix_min=20, npix_max=1000, amax_thr=0, atot_thr=2000, son_min=5)
 alg_equ = PyAlgos(windows=winds_equ, mask=mask_equ, pbits=0)
 alg_equ.set_peak_selection_pars(npix_min=5, npix_max=1000, amax_thr=0, atot_thr=600, son_min=5)
 for i, evt in enumerate(ds.events()) :
     nda_data = det.calib(evt, cmpars=(5,50))
     if nda_data is not None :
         nda = np.array(nda_data, dtype=np.float32, copy=True)
         if BKG_MODE == BKG_MODE_NORMAL : 
             nda = subtract_bkgd(nda, nda_bkgd, mask=nda_smask, winds=winds_bkgd, pbits=0)
         peaks_arc = alg_arc.peak_finder_v4r2(nda, thr_low=40, thr_high=160, rank=8, r0=10, dr=2)
         peaks_equ = alg_equ.peak_finder_v4r2(nda, thr_low=60, thr_high=100, rank=4, r0=6, dr=2)
```
### <span id="page-2-1"></span>**Running scripts**

```
sit_setup ~yoon82/ana2 # some problem fixed in this local release
psocake -e cxif5315 -r 169 -d CxiDs2.0:Cspad.0 -n 468 -o psocake
python cxif5315/proc-cxif5315-r0169-data-pfvn-2017-02-27.py
```
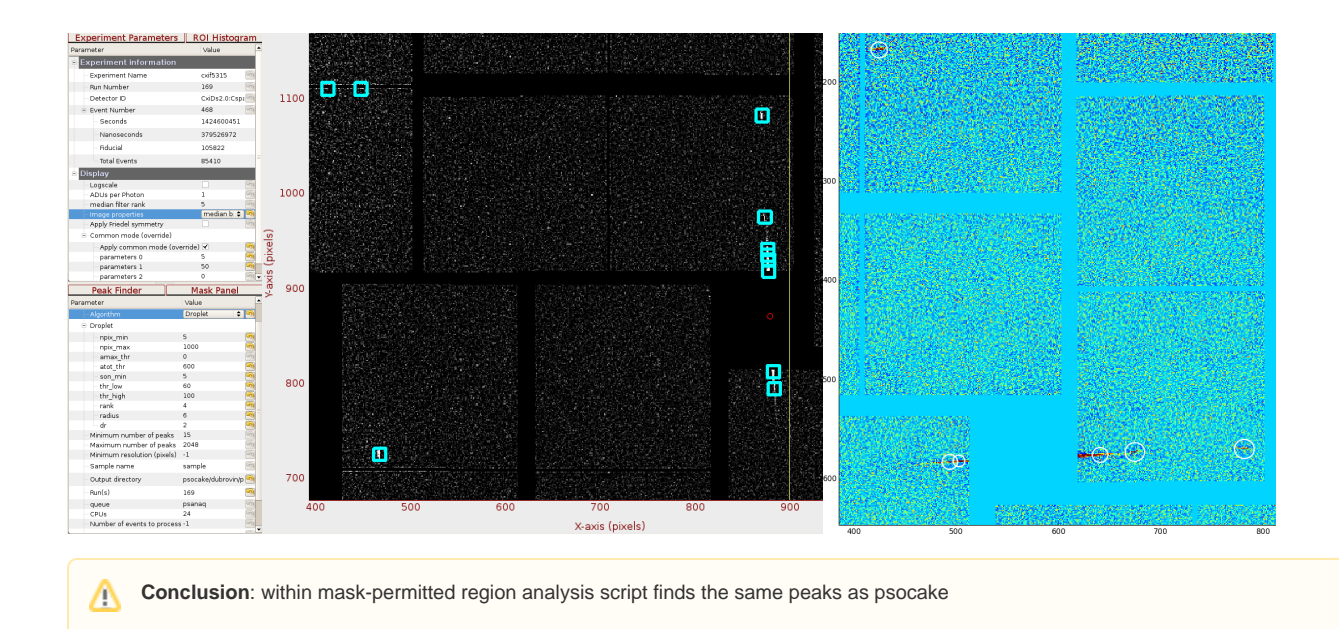

### <span id="page-3-0"></span>**Base-ring pixels**

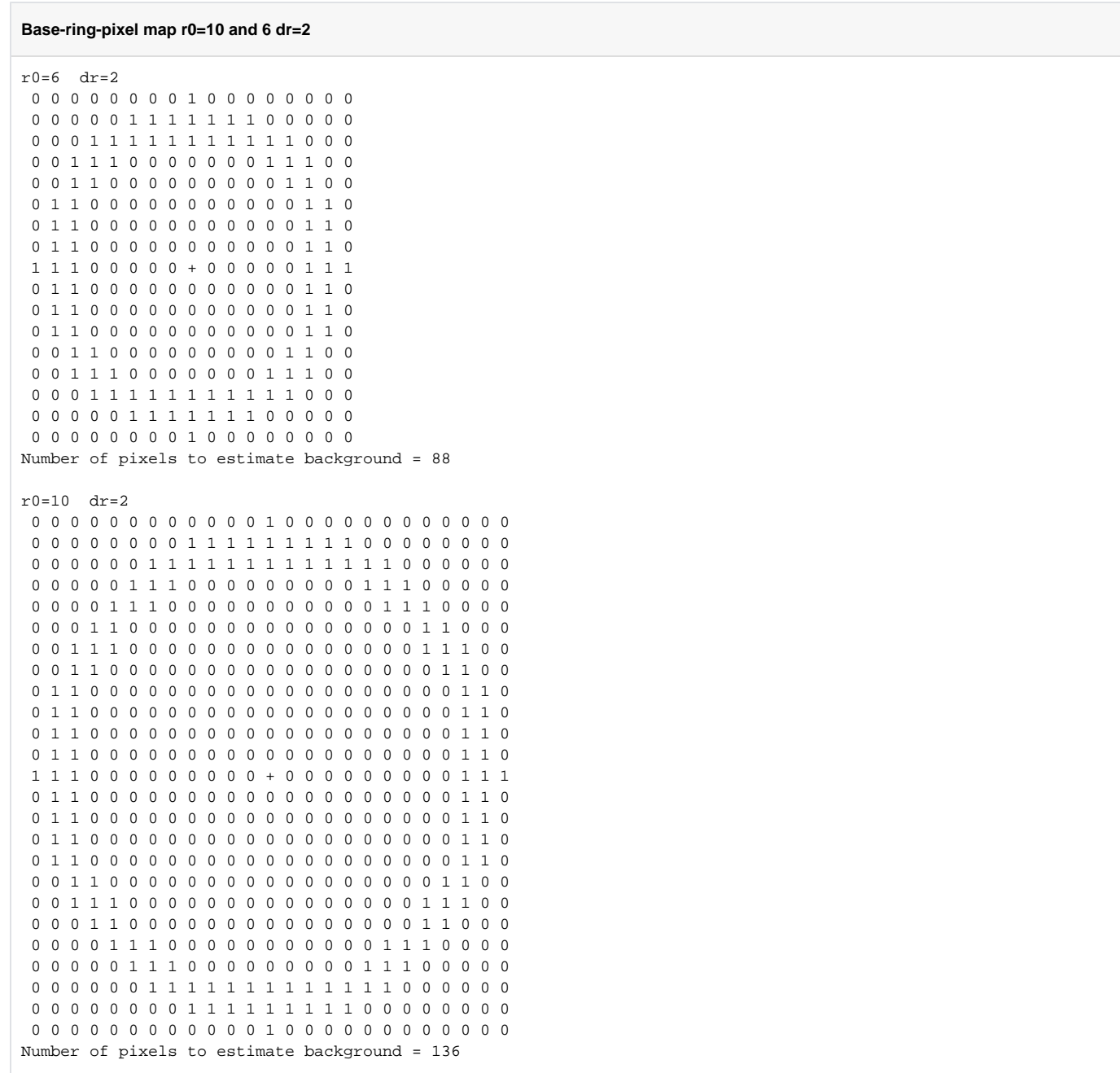

# <span id="page-4-0"></span>Event list

#### **List of events from Meng**

Liang, Mengning Tue 2/28/2017 4:09 PM To: Dubrovin, Mikhail; 148 – double hit in equator – 3 peaks 162 – no peaks 525 – double hit in equator - 6 peaks 1456 – should find multiple arc peaks 1521 – double hit equator – 4 total peaks 2551 – no peaks I could not find parameters to find the right peaks in these events – can see by eye where the peaks are. Thanks, Meng

[2017-03-01 Images for 6 events selected by Meng](https://confluence.slac.stanford.edu/display/PSDMInternal/2017-03-01+Images+for+6+events+selected+by+Meng)

# <span id="page-5-1"></span><span id="page-5-0"></span>[2017-03-02 Peak selection parameters](https://confluence.slac.stanford.edu/display/PSDMInternal/2017-03-02+Peak+selection+parameters) [2017-03-03 Peak selection parameters](https://confluence.slac.stanford.edu/display/PSDMInternal/2017-03-03+Peak+selection+parameters)

### <span id="page-5-2"></span>Example of commands for updated scripts

### <span id="page-5-3"></span>**News**

- peak-finding script is updated for v4r2, parameters tuned, script is available as cxif5315/proc-cxif5315-r0169-data-pfvn-2017-02- 27.py
- $\bullet$  filter is separated from peak processing peaks as  $cxif5315/filter-peaks-2017-03-07.py$
- almost done with cxif5315/fit-peaks-2017-03-08.py -p

### <span id="page-5-4"></span>**Session initialization**

```
cd ~/LCLS/rel-mengning
sit_setup
```
### <span id="page-5-5"></span>**Run peak-finder (by default for cxif5315 run 169)**

```
\text{crit}5315/proc-cxif5315-r0169-data-pfvn-2017-02-27.py -h \text{# help}cxif5315/proc-cxif5315-r0169-data-pfvn-2017-02-27.py -n 20 -m 10 -i # plot images
cxif5315/proc-cxif5315-r0169-data-pfvn-2017-02-27.py # run over all events and find peaks
```
#### <span id="page-5-6"></span>**Run filter for all/good100/bad100/6events events**

With peak-finder have generated files with peaks. Now filter tham.

```
cxif5315/filter-peaks-2017-03-07.py -h
cxif5315/filter-peaks-2017-03-07.py -i work/xpfv4r2-cxif5315-r0169-2017-03-03-e085409.txt -p # -p - plot 
histograms
cxif5315/filter-peaks-2017-03-07.py -i work/xpfv4r2-cxif5315-r0169-2017-03-03-bad100.txt
cxif5315/filter-peaks-2017-03-07.py -i work/xpfv4r2-cxif5315-r0169-2017-03-03-good100.txt
cxif5315/filter-peaks-2017-03-07.py -i work/xpfv4r2-cxif5315-r0169-2017-03-03-esix.txt
```
<span id="page-5-7"></span>**See list of selected peaks and filter logbook**

```
less ./results/peaks.txt
less ./results/peaks-filtered-log.txt
```
### <span id="page-6-0"></span>**Plot event**

```
cxif5315/proc-cxif5315-r0169-data-pfvn-2017-02-27.py -m 525 -n 1 -i
```
Meng's events (148, 162, 525, 1456, 1521, 2551)

```
148 – double hit in equator – 3 peaks
162 – no peaks
525 – double hit in equator - 6 peaks
1456 – should find multiple arc peaks
1521 – double hit equator – 4 total peaks
2551 – no peaks
```
### <span id="page-6-1"></span>**Filtering results**

- run 169 sample selected 9735 of 83727 (saved after peak-finder pf4r2)
- 6-event sample selected 0
- 100-good-event-sample selected 82
- 100-bad-event-sample selected 19

# <span id="page-6-2"></span>[2017-03-10 Peak Filtering](https://confluence.slac.stanford.edu/display/PSDMInternal/2017-03-10+Peak+Filtering)

# <span id="page-6-3"></span>[2017-03-13 Fit for phi and beta](https://confluence.slac.stanford.edu/display/PSDMInternal/2017-03-13+Fit+for+phi+and+beta)

### <span id="page-6-4"></span>[2017-03-16 Comparison with images from Kartik](https://confluence.slac.stanford.edu/display/PSDMInternal/2017-03-16+Comparison+with+images+from+Kartik)

### <span id="page-6-5"></span>2017-03-17 mtg w Meng

### **To do**

```
- ask Kurtik about smoothing and other event processing stages
```

```
- median background ?
```

```
- class0 background - no equ peaks, no arc peaks, water ring yrs
```
- radial background
- fudge factor on existing subtraction
- learm more about pattern\_sim from Chuck

## <span id="page-6-6"></span>[2017-03-21 Background subtraction](https://confluence.slac.stanford.edu/display/PSDMInternal/2017-03-21+Background+subtraction)

<span id="page-6-7"></span>[2017-03-28 Results of pattern\\_sim](https://confluence.slac.stanford.edu/display/PSDMInternal/2017-03-28+Results+of+pattern_sim)

<span id="page-6-8"></span>2017-04-13 Processing of pattern sim events

### <span id="page-6-9"></span>[2017-04-25 Indexing](https://confluence.slac.stanford.edu/display/PSDMInternal/2017-04-25+Indexing)

<span id="page-6-11"></span><span id="page-6-10"></span>[2017-05-03 Test simulation and processing chain for different beta and](https://confluence.slac.stanford.edu/display/PSDMInternal/2017-05-03+Test+simulation+and+processing+chain+for+different+beta+and+omega)  [omega](https://confluence.slac.stanford.edu/display/PSDMInternal/2017-05-03+Test+simulation+and+processing+chain+for+different+beta+and+omega)

References